# Safariリーディングリストとタブ(iOS・iPadOS 16.4とMacOS 13.3 )

Apple製品ではSafariを使っている人が多いので便利な使い方を調べました

1.ブックマークとお気に入りとリーディングリスト 2.リーディングリスト(iPhone・iPad) 3.リーディングリスト(Mac) 4.タブ(iPhone) 5.タブ(iPad) 6.タブ(Mac)

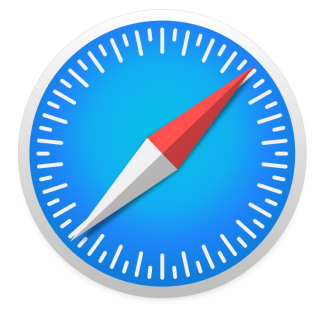

2023/5/18

1.ブックマークとお気に入りとリーディングリスト

#### ブックマークやお気に入り 気になるウェブページのURLを保存できる機能

 何度も見返したいサイトをブックマークすることで、一覧からいつでも素早くアクセスできる URLを保存しているだけで、オフラインではアクセスできない

リーディングリスト 写真などのコンテンツを含む、ページの構造ごと保存する機能 iCloudに全体を保存しているので無くなったページも表示してくれる(無くなったリンク先無理) 自動的にオフライン用に保存をオンでデバイスに保存

 →Wi-Fi無い所でもパケットを消費しないがストレージ減るために不要になったら削除推奨 検索や一覧から未読/既読の判別・変更や削除も簡単

## 2.リーディングリスト(iPhone・iPad)

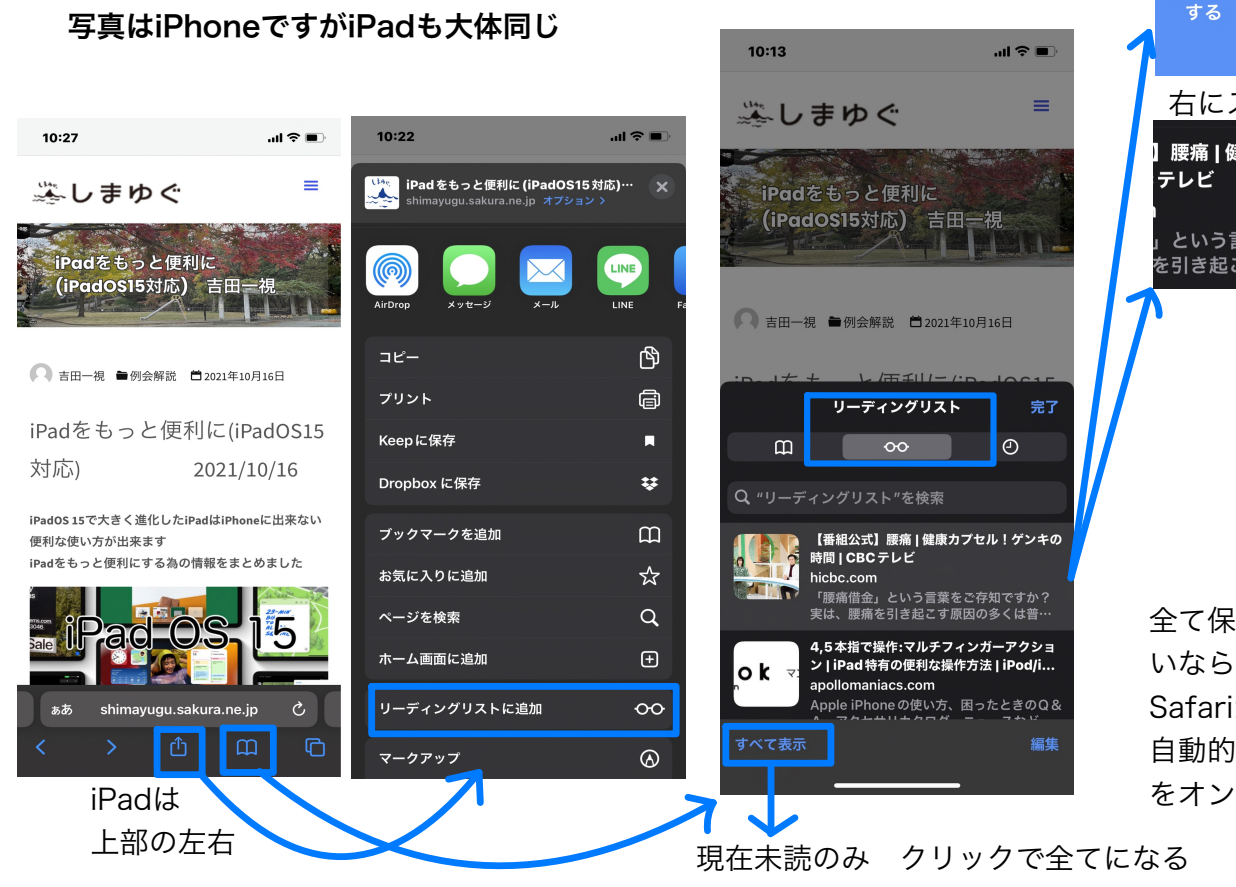

なぜかブックマークのアイコンだがリーディングリストと履歴も一緒

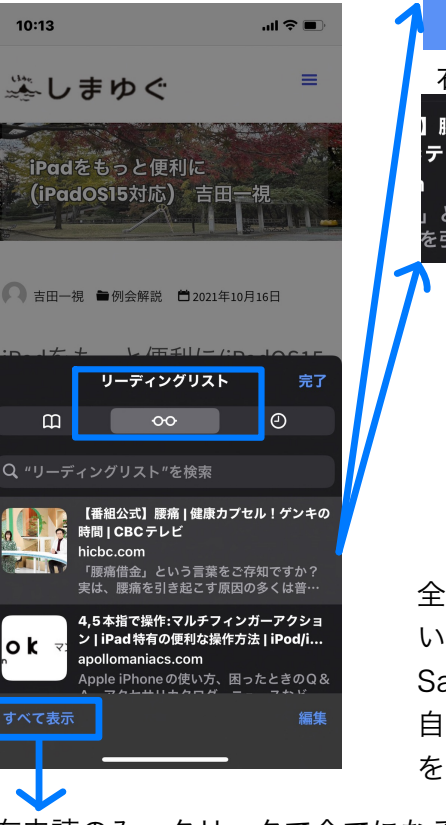

#### 左にスワイプで未読や既読に出来る

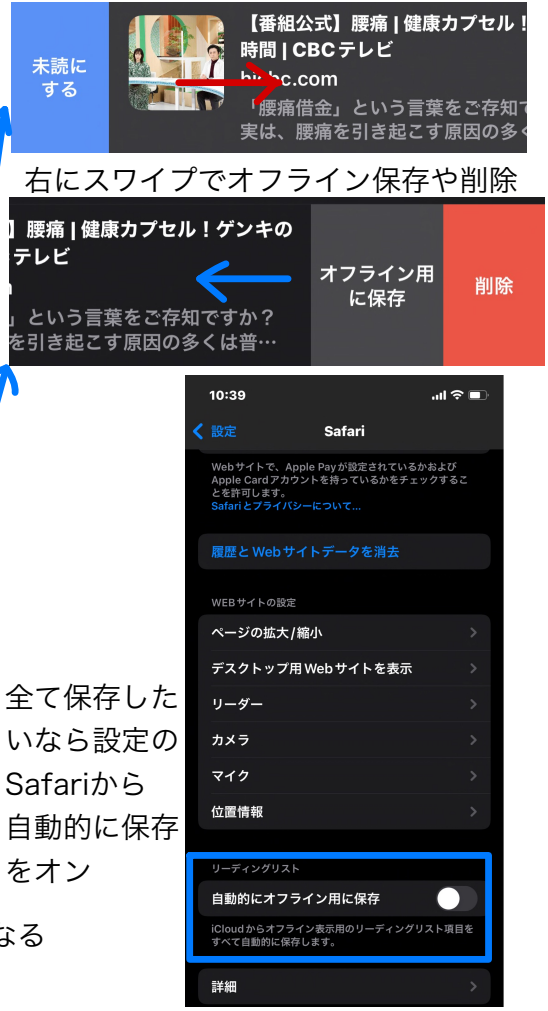

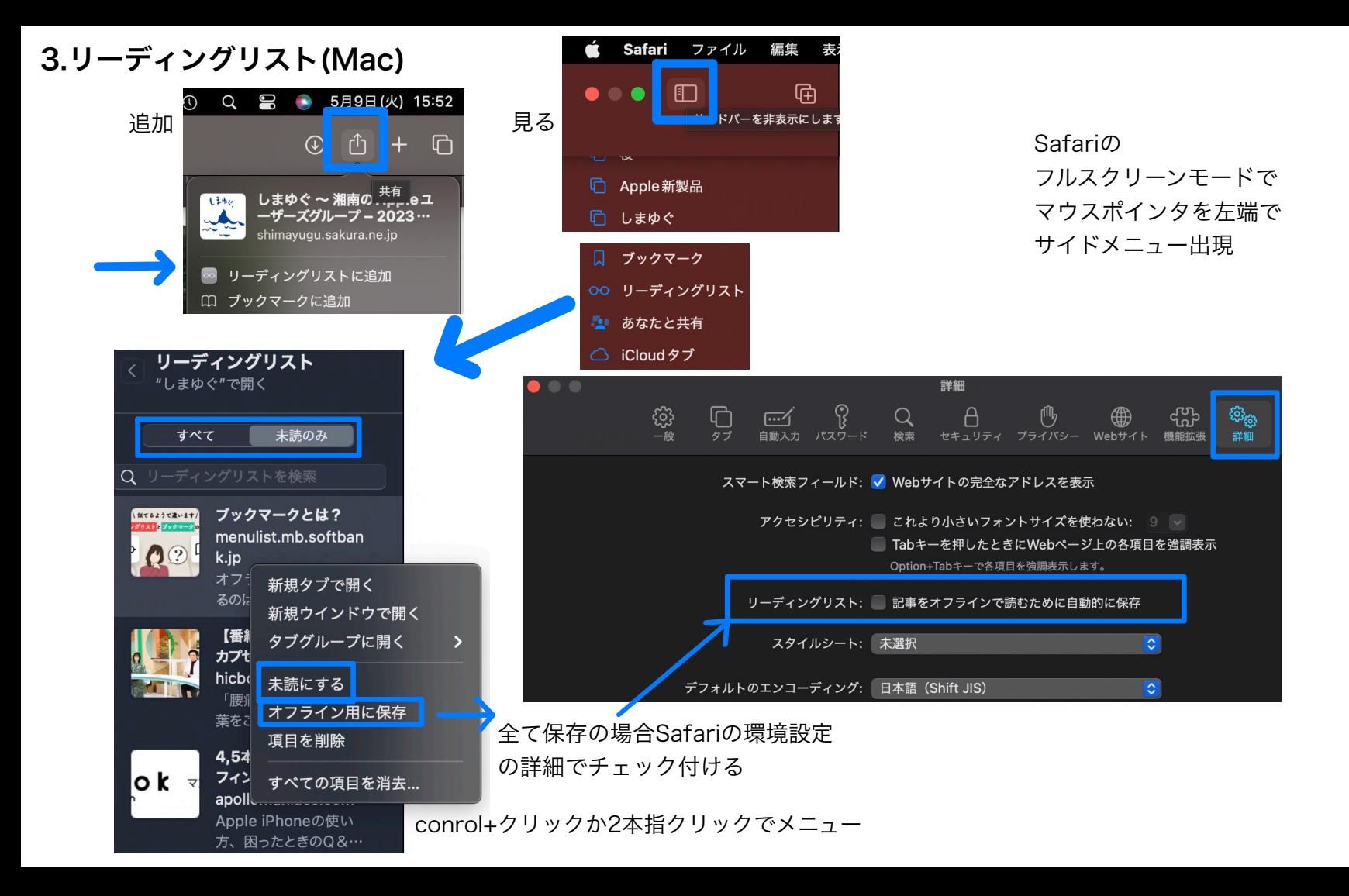

4.タブ(iPhone)

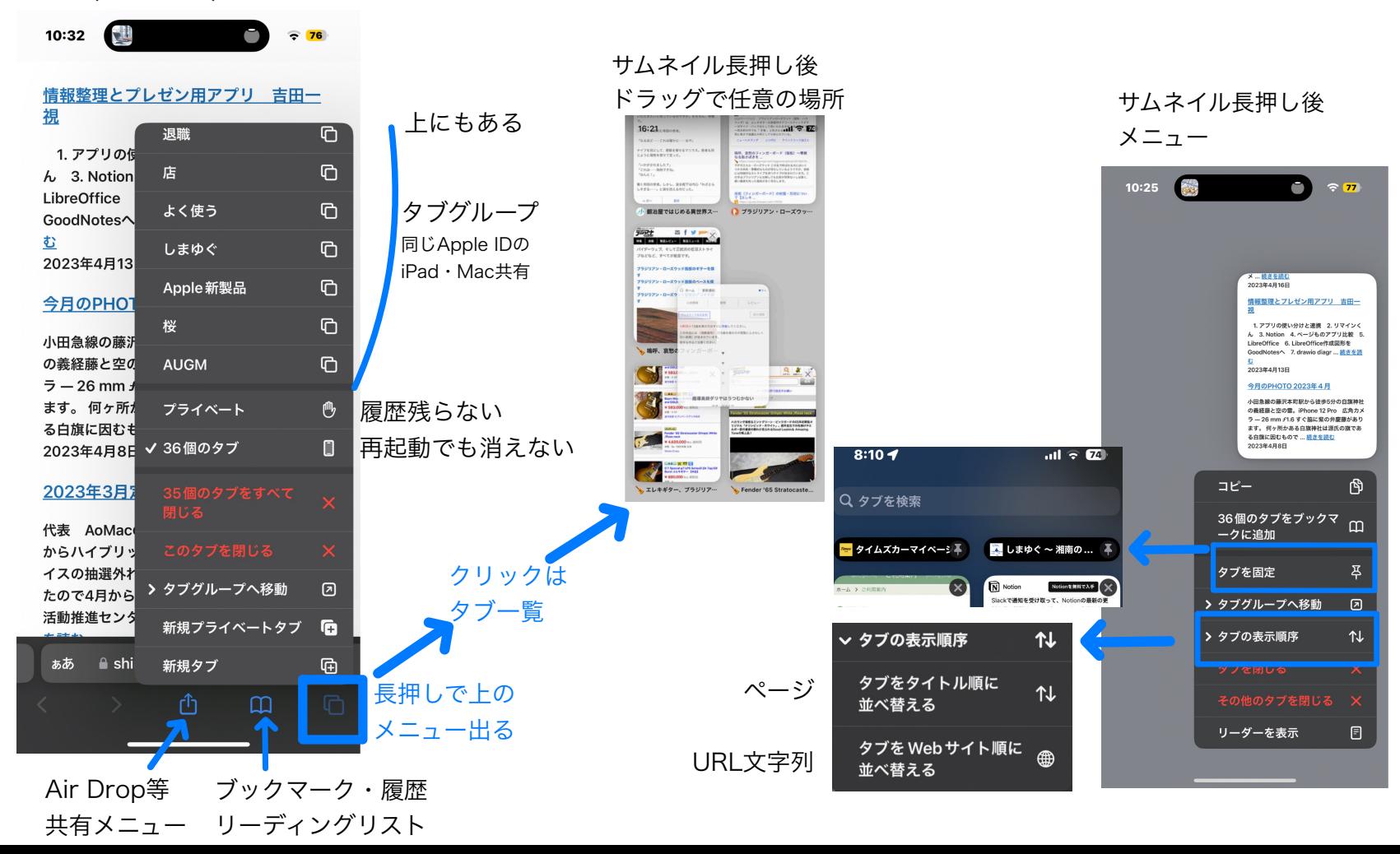

### 5.タブ(iPad)

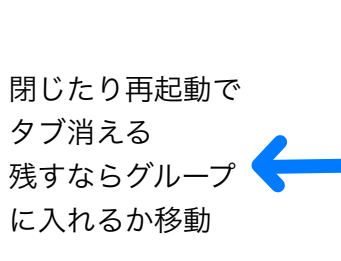

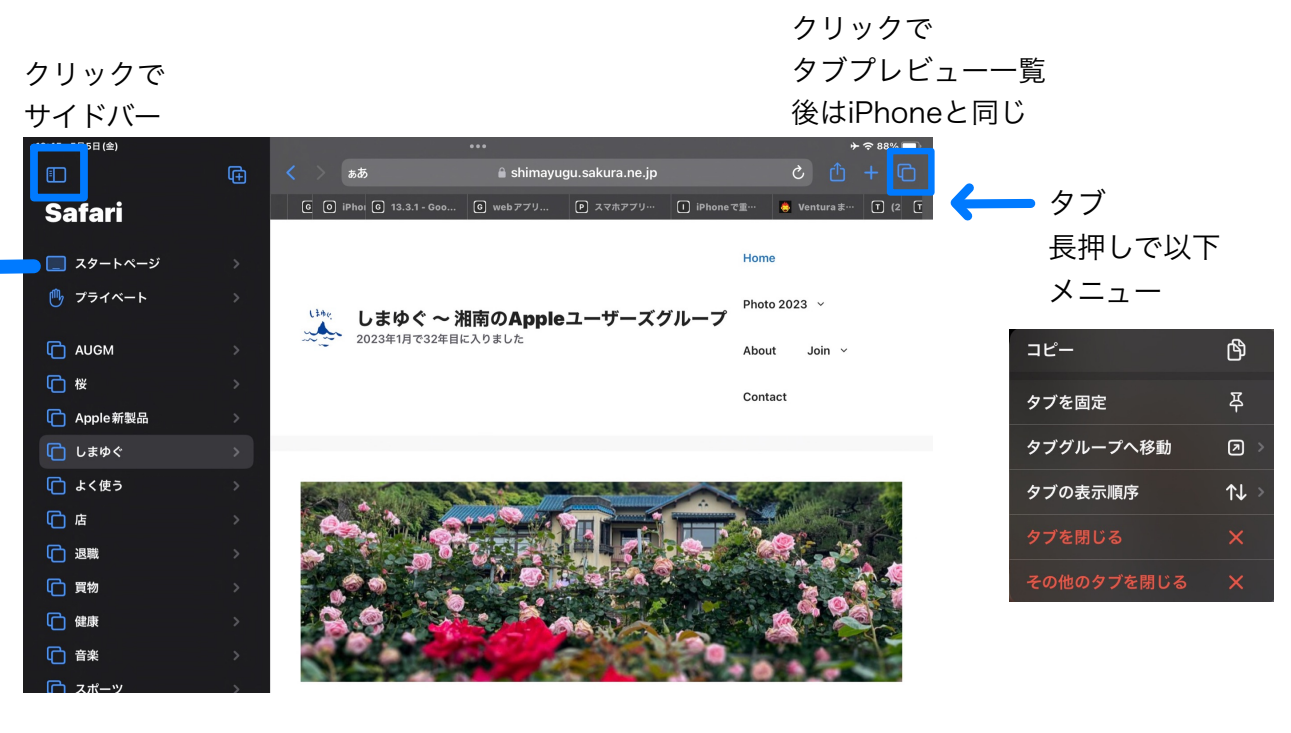

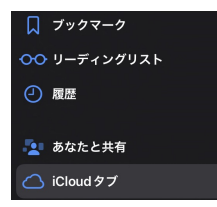

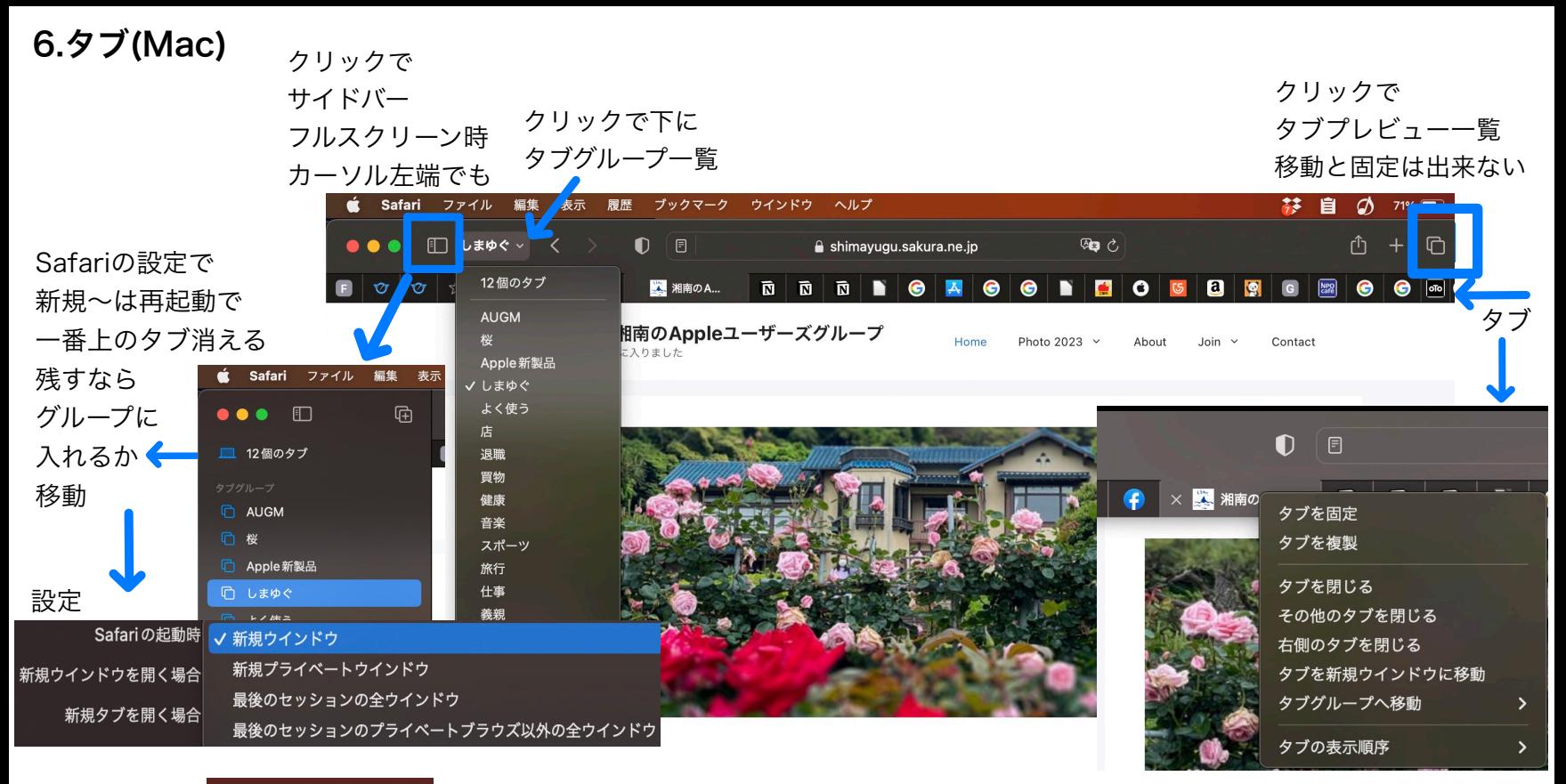

conrol+クリックか2本指クリックでメニュー

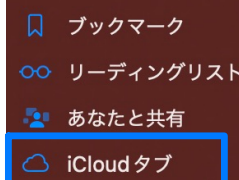

同じApple IDのiPhone・iPadのタブも一覧表示